# **MMAMA Antennenseminar 2014**

Einladung zum Antennensimulationsseminar MMANA am 5.7.2014 am Astropeiler Stockert

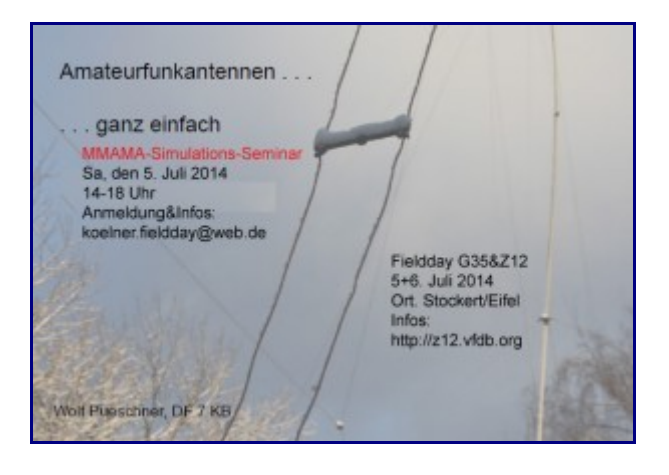

Das MMAMA Seminar wird dieses mal unterteilt in

- Einsteigerseminar, hier werden erste grundlegende Schritte bei der Bedienung erläutert

- Fortgeschrittenen-Seminar, für alle die sich mit dem Programm schon vertraut gemacht haben.

Uhrzeit: 14-15.30 Uhr Einsteigerseminar und 16-18 Uhr (Open end) für Fortgeschrittene

MMANA-GAL ist ein Werkzeug zur Antennen-Analyse, das auf der mit MININEC Version 3 eingeführten Momentenmethode basiert.

- Editor auf Tabellenbasis für Entwurf und Definition der Antenne.

- Automatische Antennenoptimierung in Bezug auf jX, SWR, Gewinn,

- Anzeige der horizontalen und vertikalen Richtdiagramm und vieles mehr.

Das Programm GAL-MMANA und das Handbuch kann hier herunter geladen werden:

http://dl2kq.de/mmana/4-7.htm

Die simulierten Antennen können dann sogleich beim Fieldday aufgebaut und ausprobiert werden.

Um Anmeldung für das Seminar wird gebeten:

koelner.fieldday@web.de Betreff: Antennenseminar

Bitte angeben ob für das Einsteiger oder Fortgeschrittenen Seminar erwünscht.

Falls möglich bitte den eigenen Rechner mit installiertem Programm mitbringen.

Das Seminar findet im Rahmen des Fieldday 2014 auf dem Stockert statt.

Ort der Veranstaltung ist der Astropeiler Stockert, 53092 Bad Münstereifel.

Anfahrtskizze siehe http://astropeiler.de/anfahrt.

Aktuelles siehe dann http://z12.vfdb.org

# EME- Mondparty

### **Samstag 5.7 2014 von 20-24 Uhr.**

Es wird zuerst die Physik um den Mond erläutert, sodann die nötige techn. Ausstattung.

Danach ist praktischer Funkbetrieb.

### **LINUX Workshop**

#### **Linux-Workshop Samstag 5.7 ab Mitternacht bis 2 Uhr morgens (Sonntag früh)**

Der nach der EME-Party stattfindende und auf zwei Stunden angesetzte Linux-Workshop möchte einen einen kleinen Einblick in das Betriebssystem Linux vermitteln.

Primär richtet sich der Workshop an diejenigen, die schon immer mal miteinem frei verfügbaren und kostenlosen Betriebssystem geliebäugelt haben, aber bisher noch nicht umgestiegen sind.

Gerade in einer Zeit, in der Selbstdatenschutz mehr denn je eine wichtige Rolle spielt und ein bekanntes Betriebssystem seit April 2014 nicht mehr mit Aktualisierungen versorgt wird, ist der Umstieg nicht eine Überlegung wert, sondern empfehlenswert.

Während der ca. 30 Minuten dauernden Installation auf einem Laptop wird auf die Vor-und Nachteile von Linux gegenüber eines anderen Betriebssystems eingegangen. Nach der Installation folgt ein Rundgang durch die schon mitgelieferte Software. Im Anschluss werden diverse Befehle unter die Lupe genommen und Möglichkeiten aufgezeigt und sich Software unter Linux Installieren lässt.

Bemerkung 1: Lubuntu 14.04 ließ sich in ca. 10 Minuten via USB-Stick auf meinem ThinkPad T60 installieren.

Bemerkung\_2: Die SDR-Software GQRX läuft derzeit NICHT, obwohl in den Paketquellen vorhanden.

Systemanforderungen Bodhi Linux  $>> = 128$  MB RAM,  $\ge$   $\ge$   $=$  2,5 GB Festplattenspeicher > >= 300 MHz Hauptprozessor

Bodhi Linux gibt es in drei verschiedenen Ausführungen:

Bodhi Linux 2.4.0, 32 bit

Bodhi Linux 2.4.0, 64 bit

>>> >>>Bodhi Linux 2.4.0, 32 bit Non-pae, speziell für alte Rechner

>>> >>>Lubuntu 14.04, speziell für ältere Rechner

## **Vortrag: Interferometer**

Sonntag, 6.7 ab 11 Uhr

### **Vortrag: Ein Interferometer aus Baugruppen der Konsum-Satellitentechnik**

Mit dem Begriff "Radiointerferometer" verbindet man schöne bunte Bilder in hoher Auflösung von entfernten Radiosternen. Was man dazu benötigt sind aber mindestens 5 bis 100 Antennenspiegel mit einem Durchmesser von 25 Metern.

Der Vortrag beschreibt den Empfang von Radiosternen mit Aussage über die Größe ihrer Strahlungsleistung und das unter Einsatz zweier kleiner SAT-Antennen.

Die Reichweiten erstrecken sich von 1500 Lichtjahren (das liegt noch in unserer Galaxie) bis zu einer anderen Galaxie die 790 Millionen Lichtjahre entfernt ist.

Wie das geht und wie die Messungen ausgewertet werden, wurde von Evgeny Ulanov und Noah Schneiders in einer Jugend forscht-Arbeit vorgeführt.

Sie gewannen mit dieser Arbeit im Landeswettbewerb Nordrhein-Westfahlen, den 2. Platz in der Sparte Geo und Raumwissenschaften.

Welche Erkenntnisse, Tricks und Verbesserungen für einen Empfang mit einfachen Mitteln durchgeführt wurden, wird von den Jungforschern selbst vorgetragen. Damit z.B.

Amplitudenschwankungen, die durch Wolken auftreten nicht stören, wurde die Messung auf eine Phasenmessung umgestellt. Zur Steigerung der Empfindlichkeit wurde das empfangene Signal noch durch eine Fourier Transformation verbessert und grafisch dargestellt.

Durch diese Maßnahmen ist es möglich auch schwache Objekte wie Orion A, Cygnus A, Virgo und W51 mit einer 1,2 Meter großen Satellitenantenne auf 10 GHz eindeutig nachzuweisen.